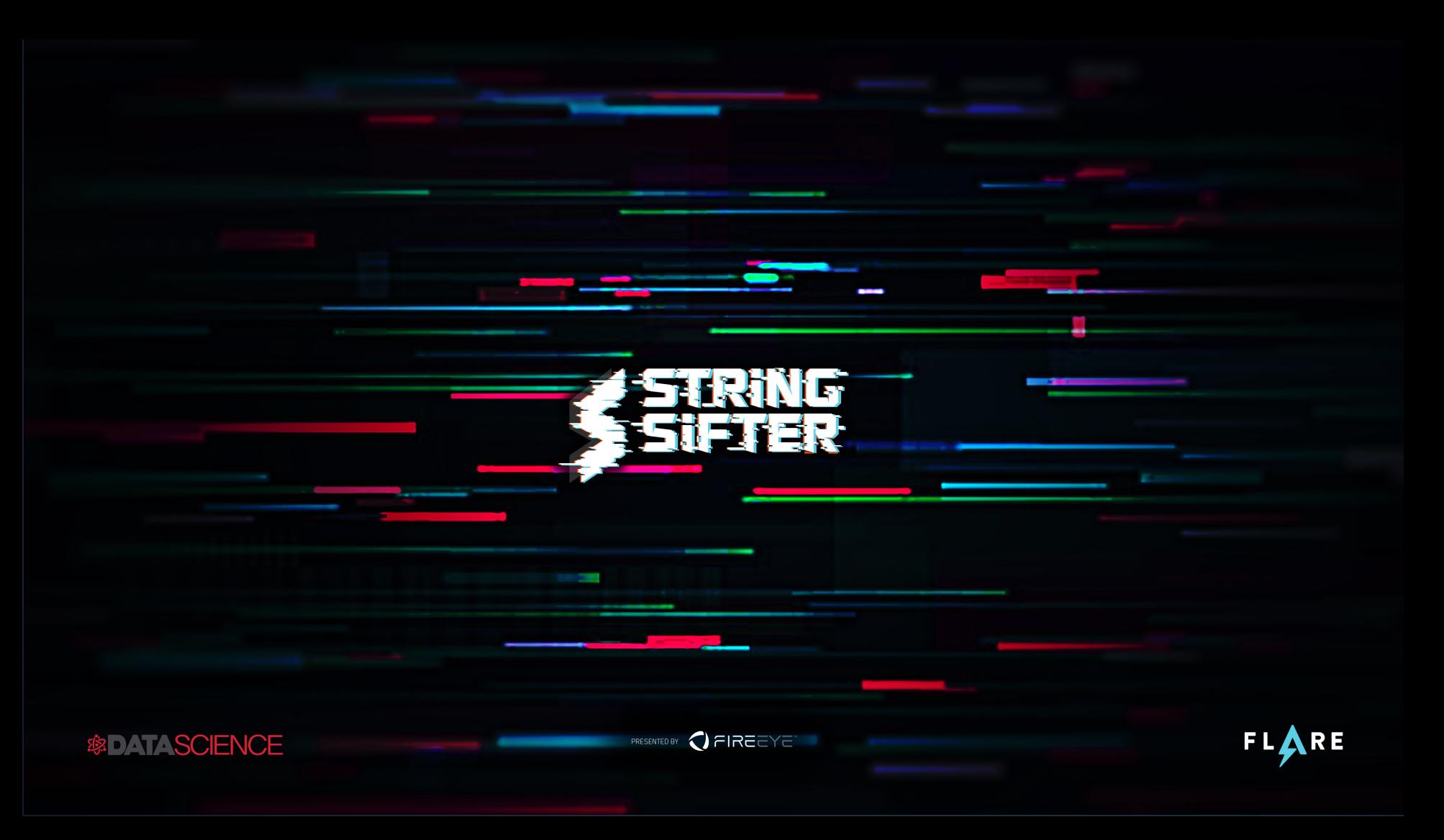

# **What is a String?**

- **Persists in compilation**
- ASCII/Narrow
	- N characters + NULL
	- No file format, context
	- 0x31 0x33 0x33 0x37 0x00
		- '1337', right?
	- Not necessarily:
		- Memory addresses
		- CPU instructions
		- Data used by the program
- § Unicode/Wide
	- 2 bytes, double-NULL terminated

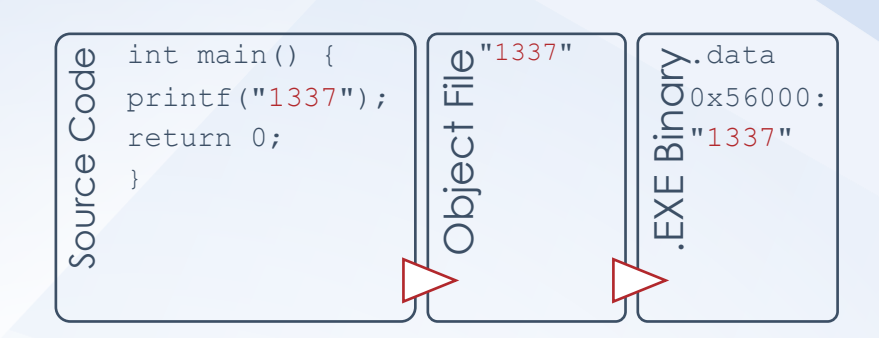

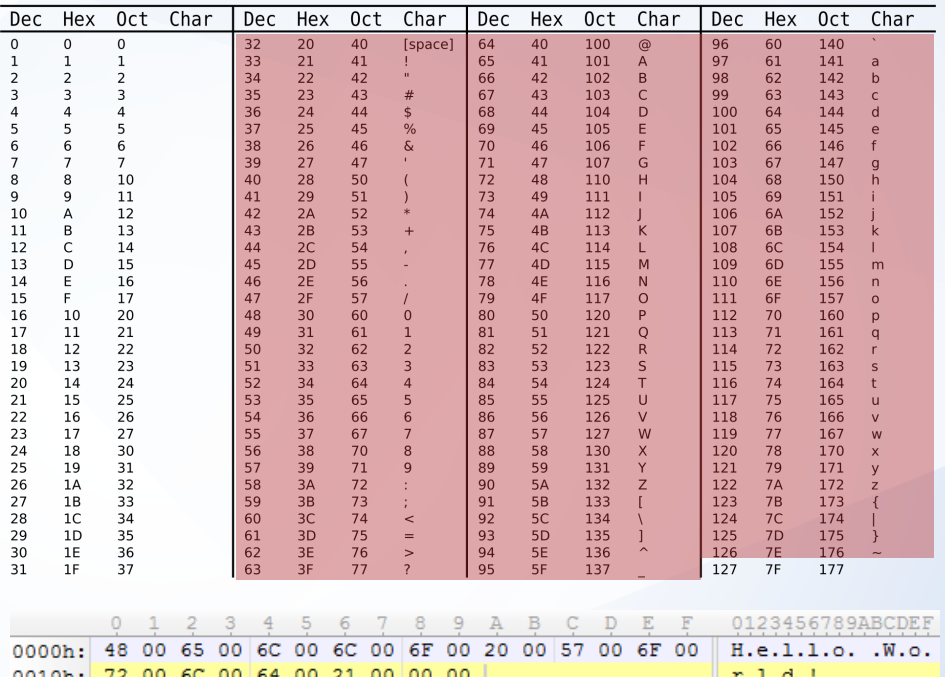

#### **The Strings Program**

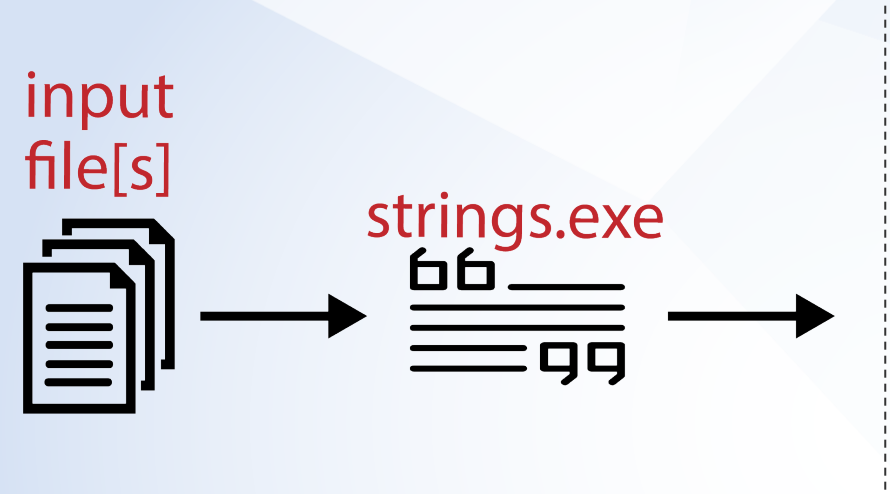

!This program cannot be run in DOS mode. ??3@YAXPAX@Z ??2@YAPAXI@Z CxxFrameHandler except handler3 WSAStartup() error: %d User-Agent: Mozilla/4.0 (compatible; MSIE 6.00; Windows NT  $5.1$ ) GetLastInputInfo SeShutdownPrivilege %s\IEXPLORE.EXE SOFTWARE\Microsoft\Windows\CurrentVersion\App Paths\IEXPLORE.EXE [Machine IdleTime:] %d days + %.2d:%.2d:%.2d [Machine UpTime:] %-.2d Days %-.2d Hours %-.2d Minutes %-.2d Seconds ServiceD11 SYSTEM\CurrentControlSet\Services\%s\Parameters\ if exist "%s" goto selfkill del "%s"  $attrib -a -r -s -h$  "%s" Inject '%s' to PID '%d' Successfully! \cmd.exe /c Hi, Master [%d/%d/%d %d:%d:%d]

### **Malware Triage**

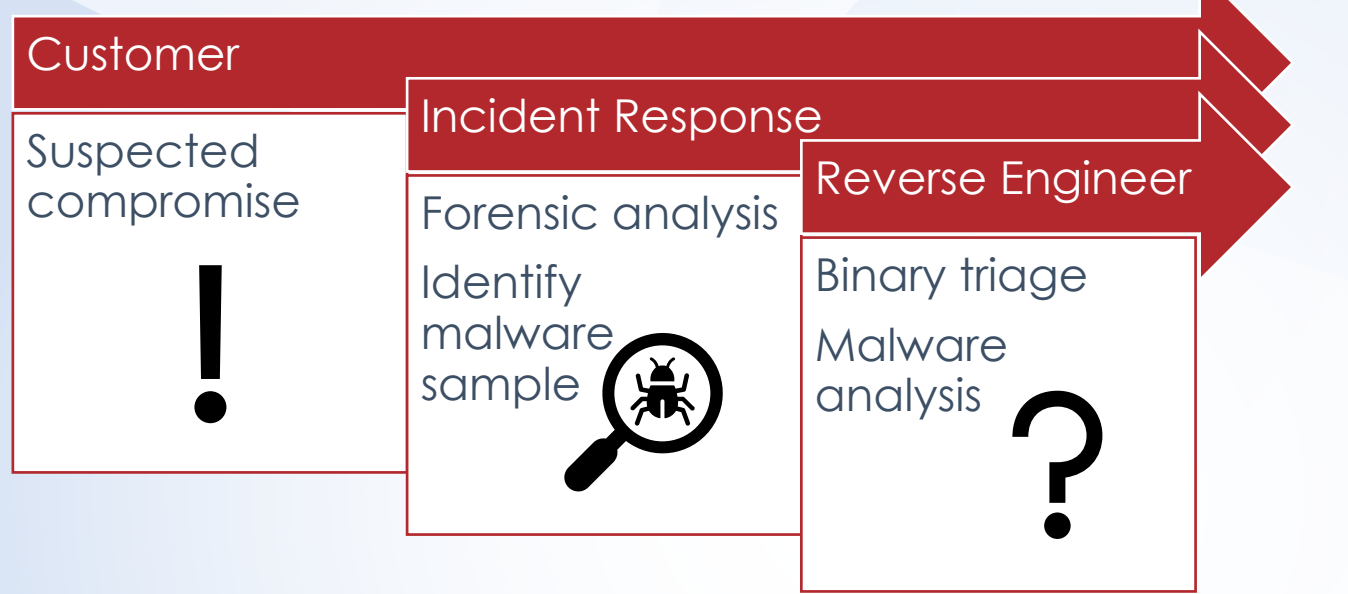

+SOC analysts, red teamers, malware researchers, n00bs, experts

 $\equiv$  III

## *Strings* **in Practice – Static Analysis**

- §Running *Strings* on larger binaries produces **tens of thousands** of strings.
- § *Strings* produces a ton of noise mixed in with **important information**
- Knowing which strings are relevant often requires **highly experienced analysts**.
- Relevance is subjective and its definition can vary **significantly** across analysts.

1 REU  $2 S<sub>1</sub>$  $3 + G$ ] 4 K t 5 ZZU 6 `YL\!JUR  $7 q=0$ 8 MCO  $9 \times w$  $10 + 17$  #N 11 ld@ 12 hZI 13  $Z\ Y$  $14$  ].I  $15 * v0$ **16 Hgm** 17 i6E  $18$  uj $@$  $19$  H  $g$ 20 IOVHW 21 WQ3 22 WQ3 **23 MWO 24 CWO** 25 3WQ 26 **OMC** 27 WO 28 YY ^Y 29 SV3

## **Hypothesis and Goals**

- Develop a tool that can:
	- efficiently identify and prioritize strings
	- based on relevance for malware analysis
- § StringSifter should:
	- be easy to use
	- generalize across:
		- roles, use cases, downstream apps
	- save time and money
- How does it work?

©2019 FireEye

6

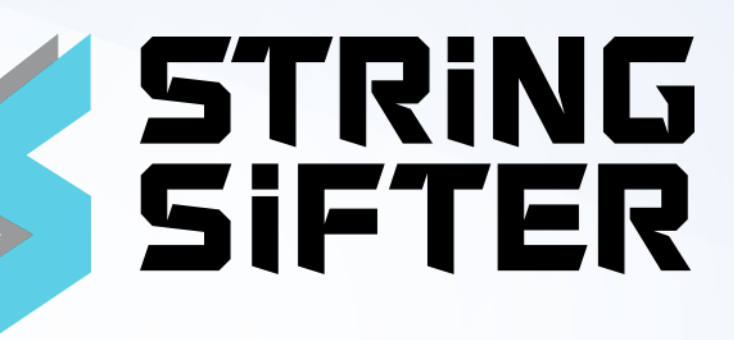

### **Learning to Rank**

■ Create optimal ordering of a list of items

- Precise individual item scores less important than their relative ordering
- **In classification, regression, clustering we** predict a class or single score
- LTR rarely applied in security applications

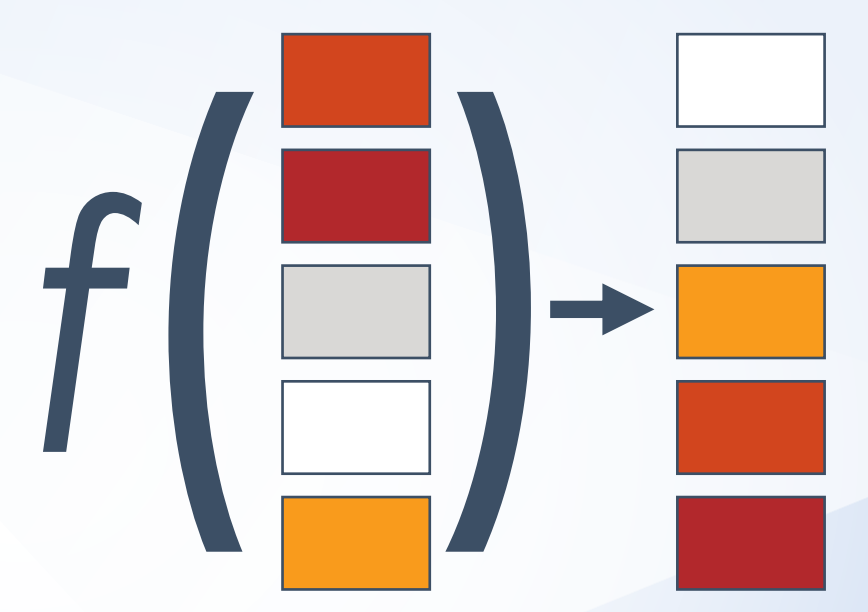

### **LTR as Supervised Learning**

- Rank items within unseen lists in a similar way to rankings within training lists
- Each item associated with a set of features and an ordinal integer label
- Ordinal label is the teaching signal that encodes relevance level

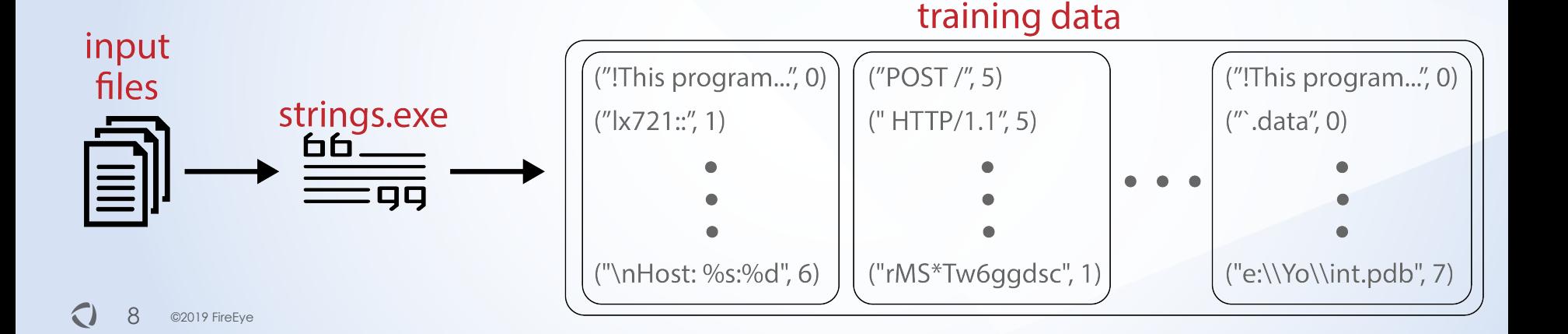

### **EMBER Dataset**

- § **E**ndgame **M**alware **BE**nchmark for **R**esearch
	- v1 (1.1 million PE files scanned on or before 2017)
		- § <https://arxiv.org/abs/1804.04637>
		- § <https://github.com/endgameinc/ember>
	- 400k train + test malware binaries from v1
		- malware defined as > 40 VT vendors say malicious
- Ran *Strings* on 400k malware binaries
	- produced 3+ billion ASCII + Unicode strings (24+ GB)
	- performed sampling, stratified by malware family
	- labeled according to weak supervision

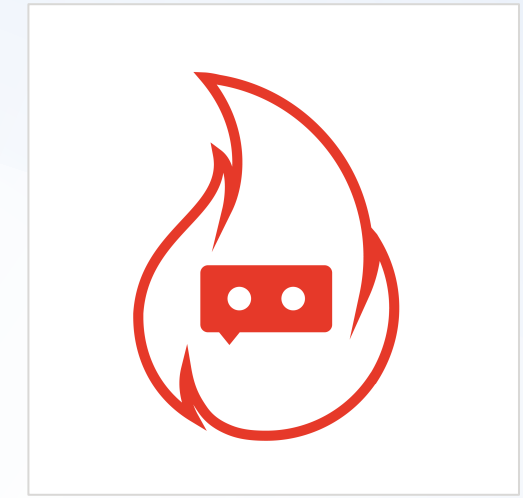

# **Weak Supervision**

- **Data Labeling Bottleneck**
- Ordinal Labeling Functions
	- $-$  ABSTAIN  $=$   $-1$
	- $-$  VERY IRRELEVANT =
	- $-$  IRRELEVANT  $= 1$
	- $-$  SEMI\_IRRELEVANT = 2
	- $-$  NEUTRAL  $=$  3
	- $-$  SEMI\_RELEVANT  $= 4$
	- $-$  RELEVANT  $= 5$
	- $-$  VERY RELEVANT  $= 6$
- *cardinality = 7, tie goes NEUTRAL*
- Apply 70+ LFs over input strings, generate probabilistic labels

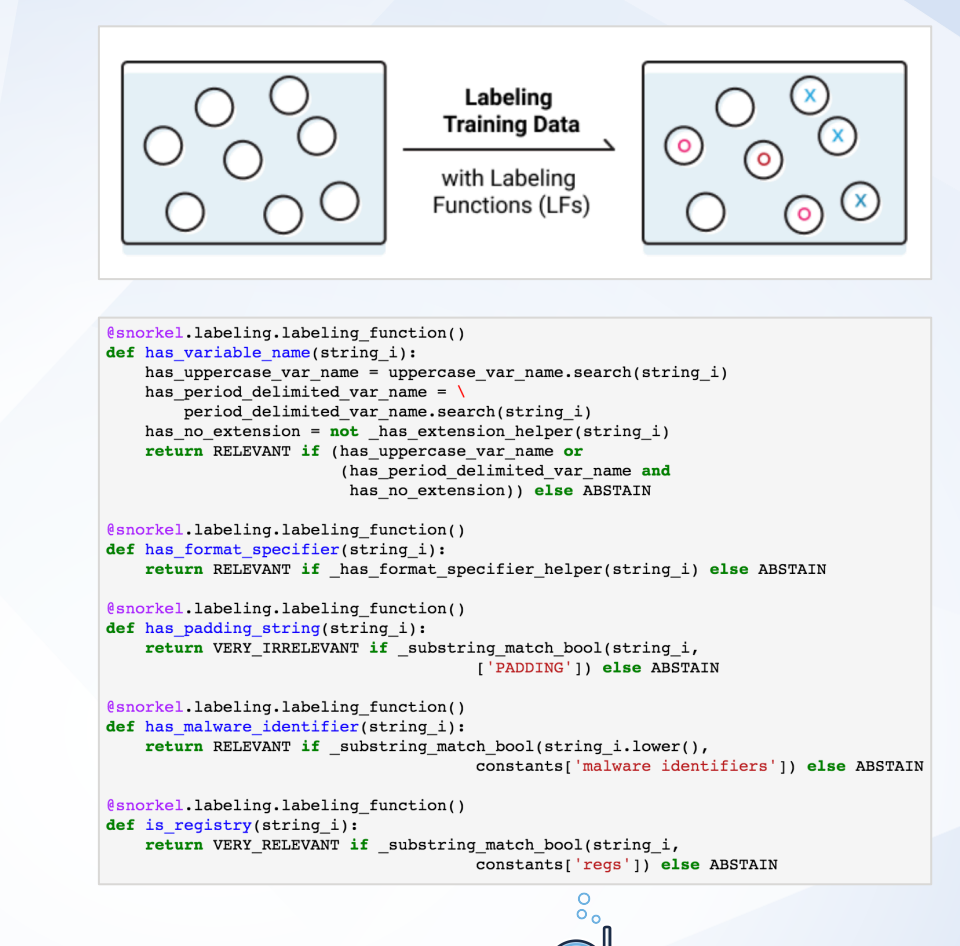

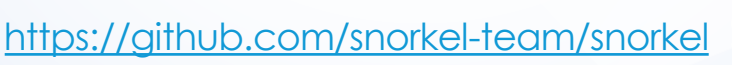

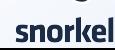

### **LF Examples**

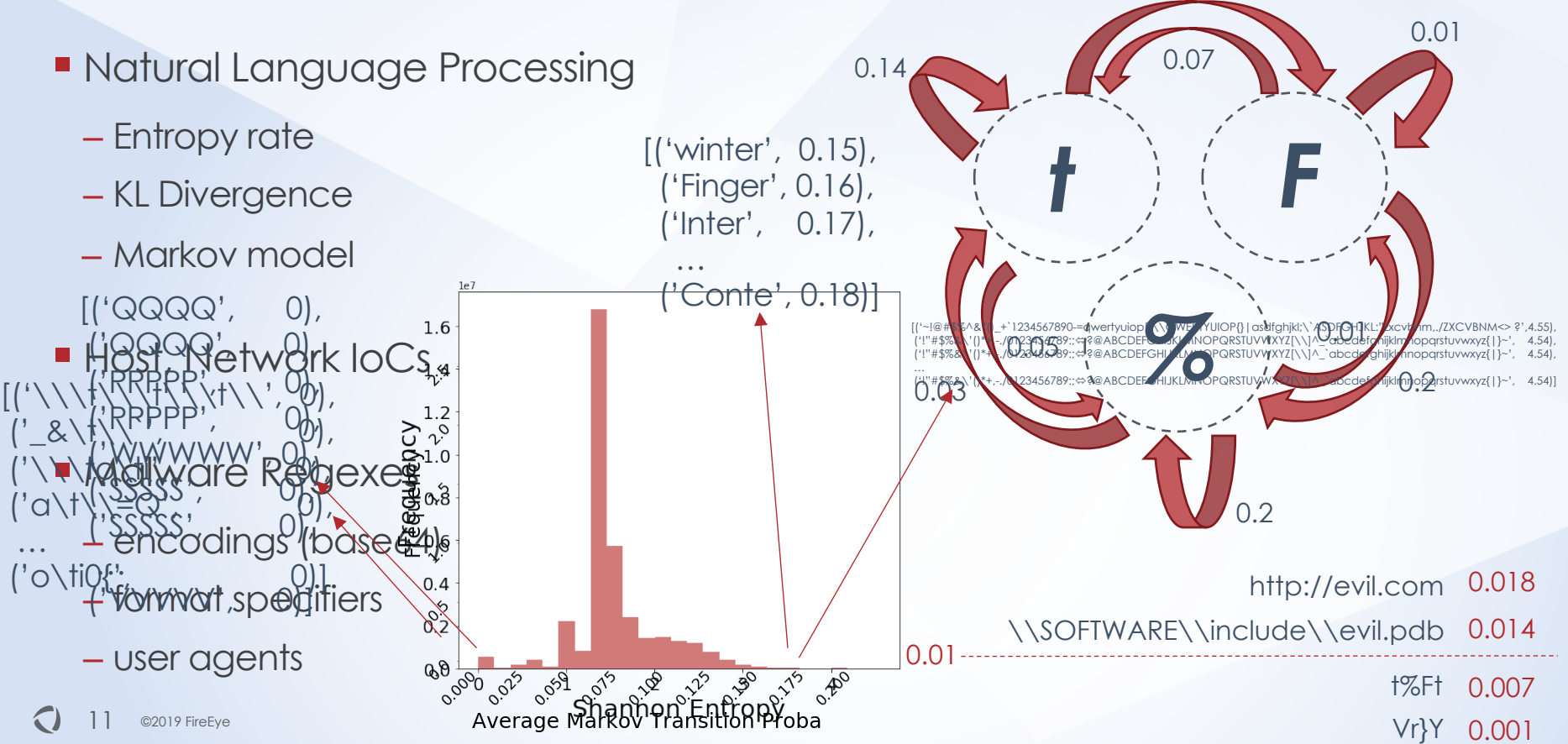

0.02

## **LFApplier**

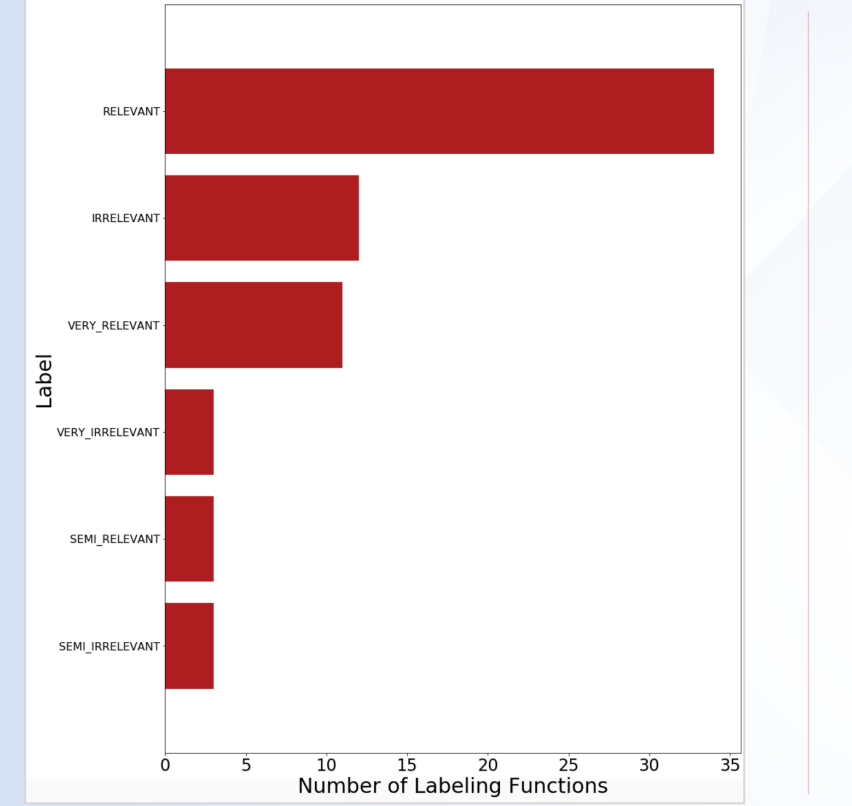

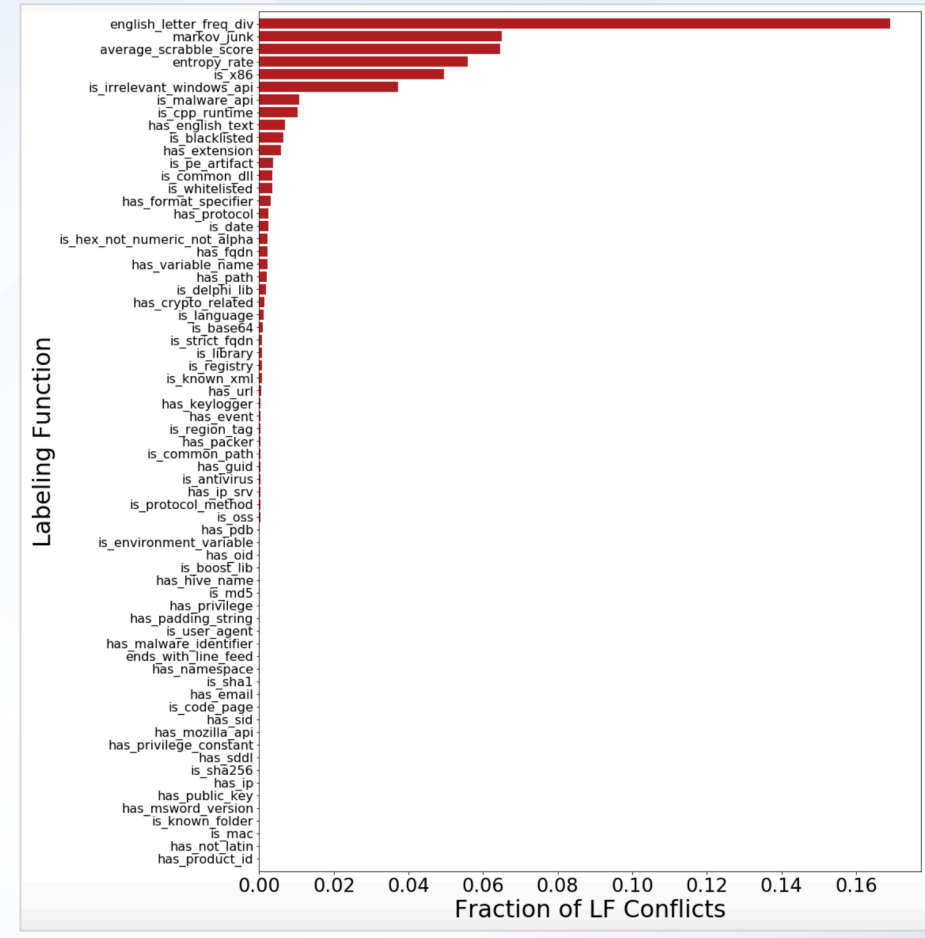

## **Learning a LabelModel**

- LFS have different:
	- Accuracies
	- Correlations
	- Certainties
- **ELearning a LabelModel** 
	- Inverse generalized covariance matrix of LFs
	- Matrix completion (Robust PCA)
- § Snorkel @ *ICML* '19
	- <https://arxiv.org/abs/1903.05844>

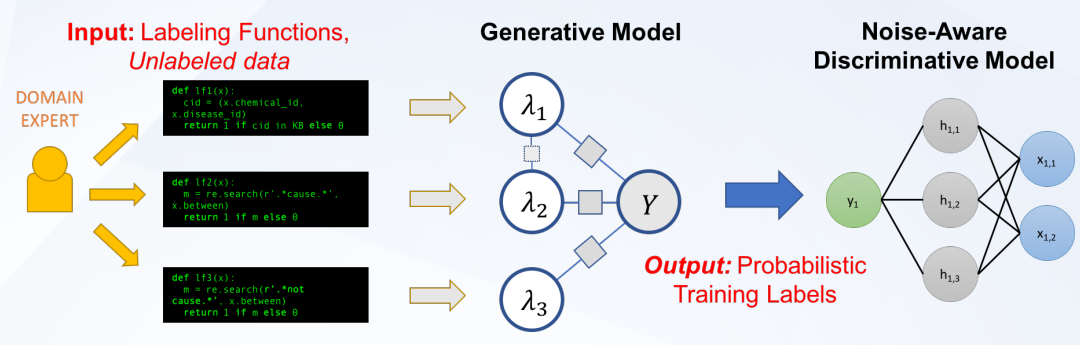

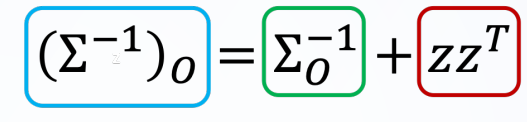

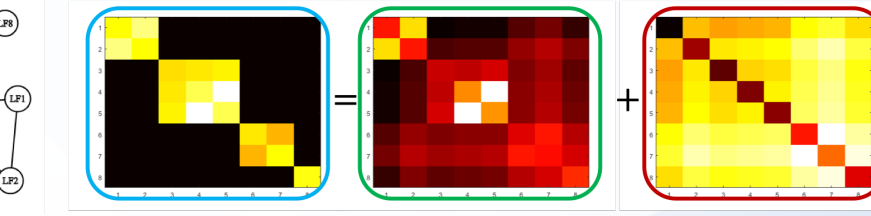

<https://github.com/snorkel-team/snorkel>

(lf5

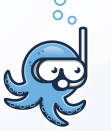

snorkel

### **LTR Models**

- Gradient Boosted Decision Trees (GBDTs)
	- combine outputs from multiple Decision Trees
	- reduce loss using gradient descent
	- weighted sum of trees' predictions as ensemble
	- LightGBM [\(https://github.com/microsoft/LightGBM\)](https://github.com/microsoft/LightGBM)
		- Histogram-binned GBDTs with LTR obj. function
- Neural networks

©2019 FireEye

14

- tf-ranking [\(https://github.com/tensorflow/ranking](https://github.com/tensorflow/ranking))
- Scoring Function: defines the network
- Loss (e.g. pairwise logistic), Metrics (e.g. precision)

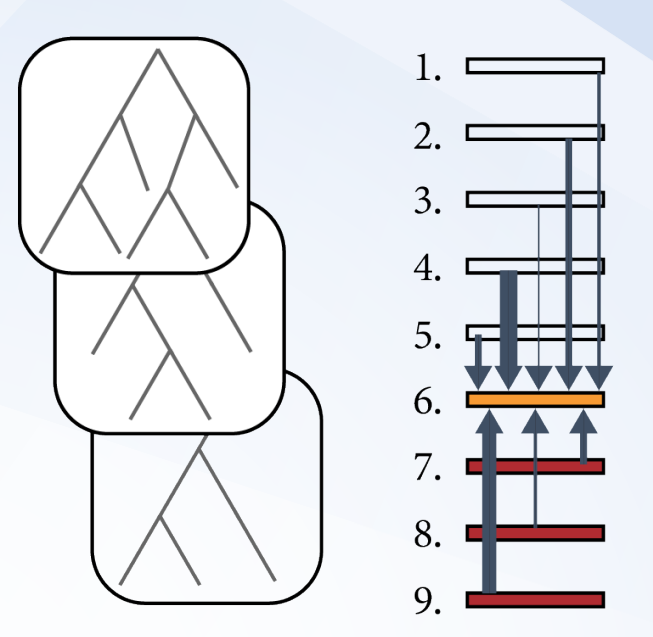

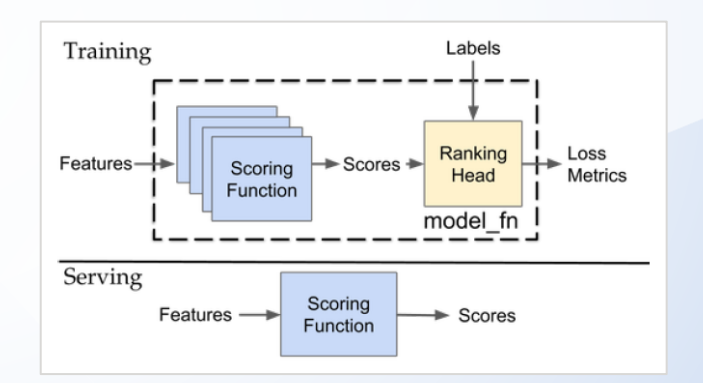

### **Evaluation**

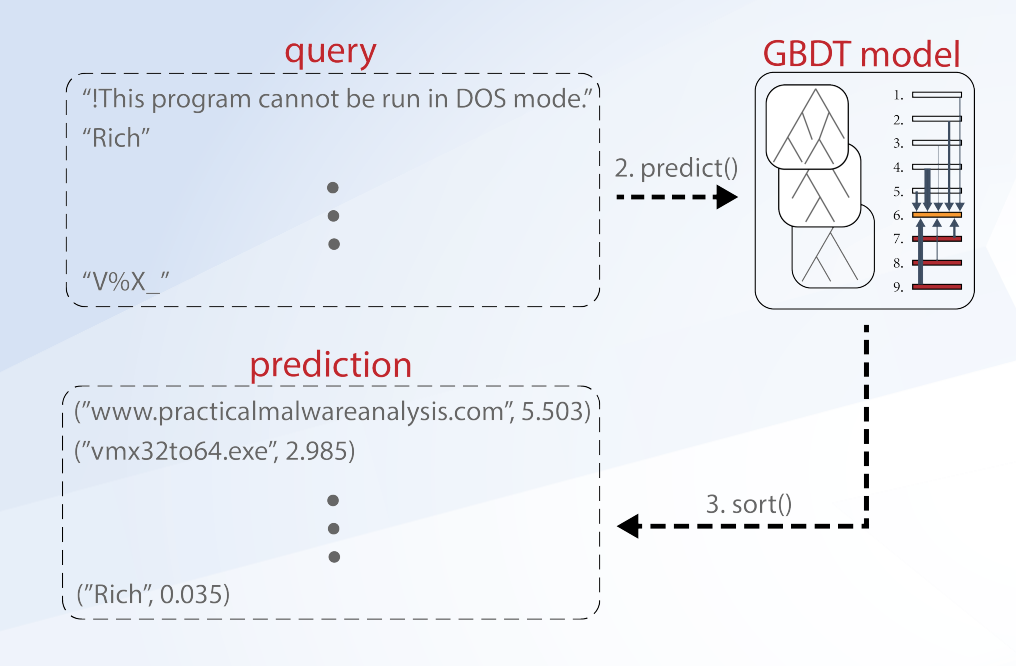

- § **N**ormalized **D**iscounted **C**umulative **G**ain
	- **N**ormalized: divide DCG by ideal DCG on a ground truth holdout dataset
	- **D**iscounted: divides each string's predicted relevance by a monotonically increasing function (log of its ranked position)
	- **C**umulative: the cumulative gain or summed total of every string's relevance
	- **G**ain: the magnitude of each string's relevance

#### **Kernel Density of Test NDCG Scores**

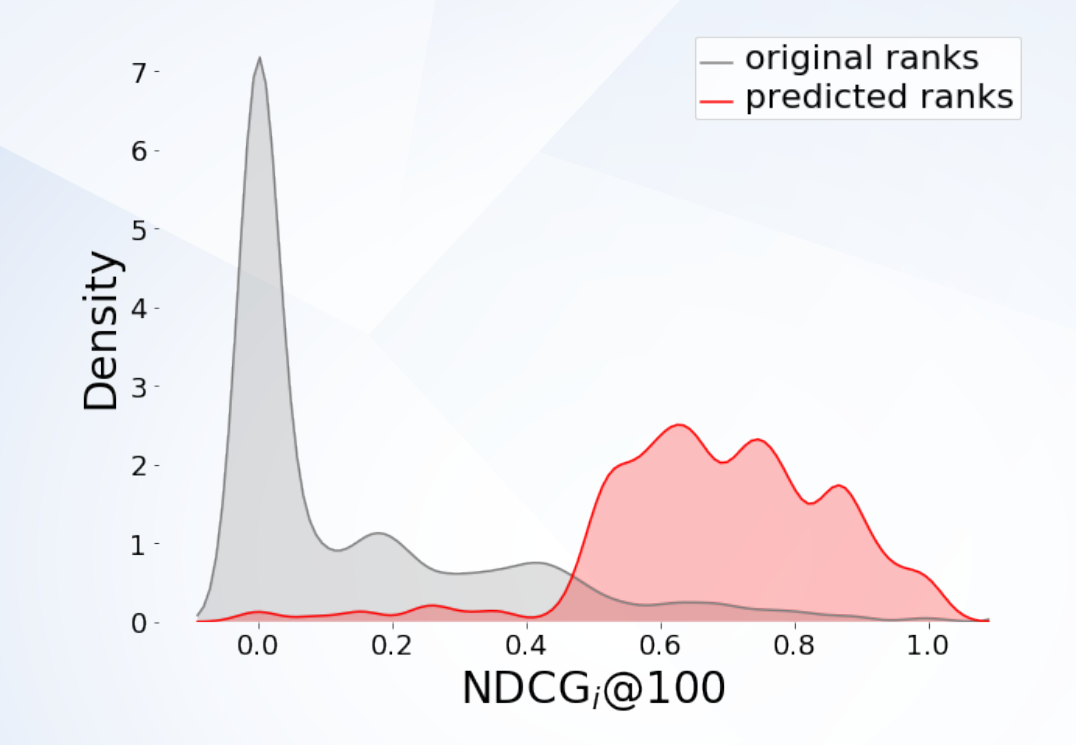

StringSifter performs well on a holdout set of 7+ years of FLARE malware reports.

### **Putting it All Together**

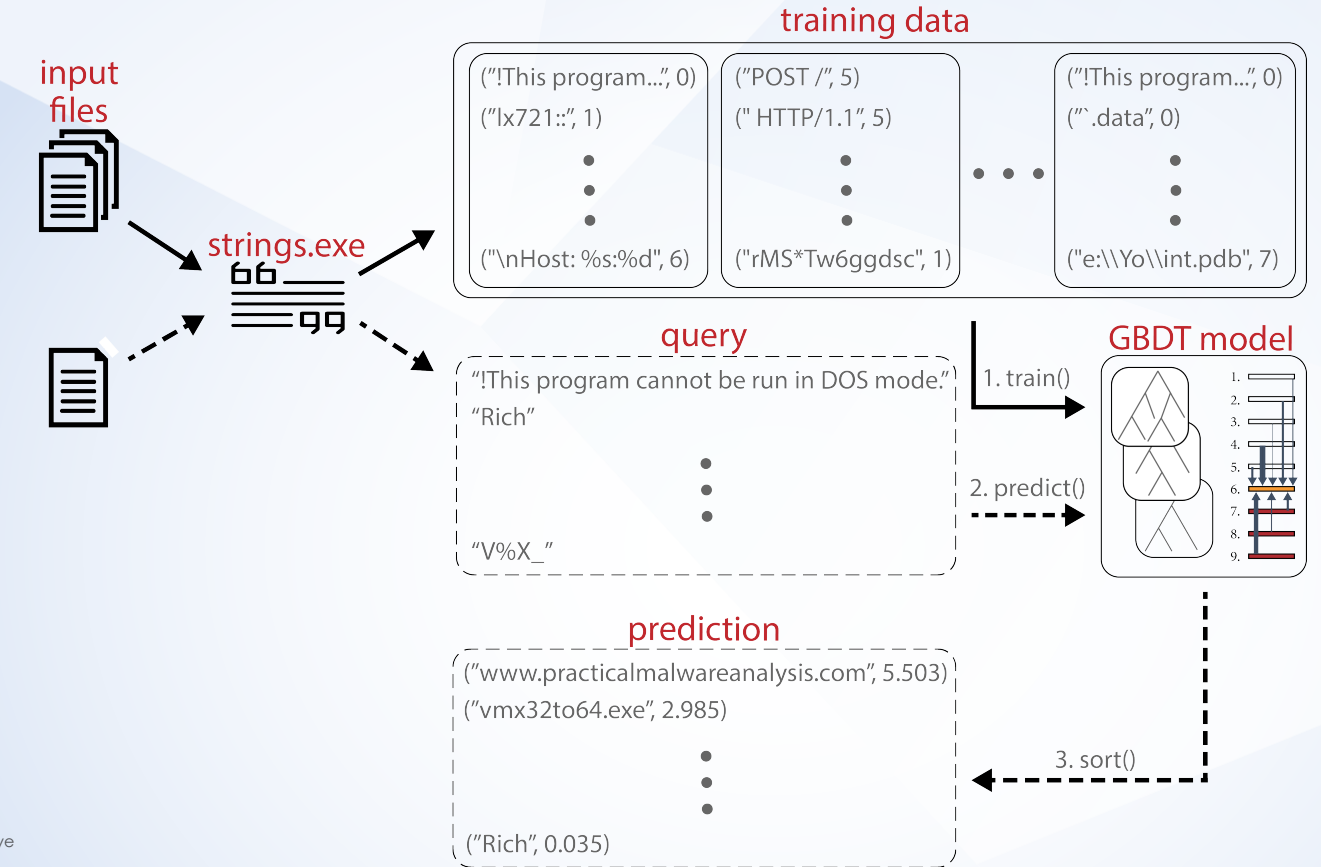

©2019 FireEye 17

#### **Demo**

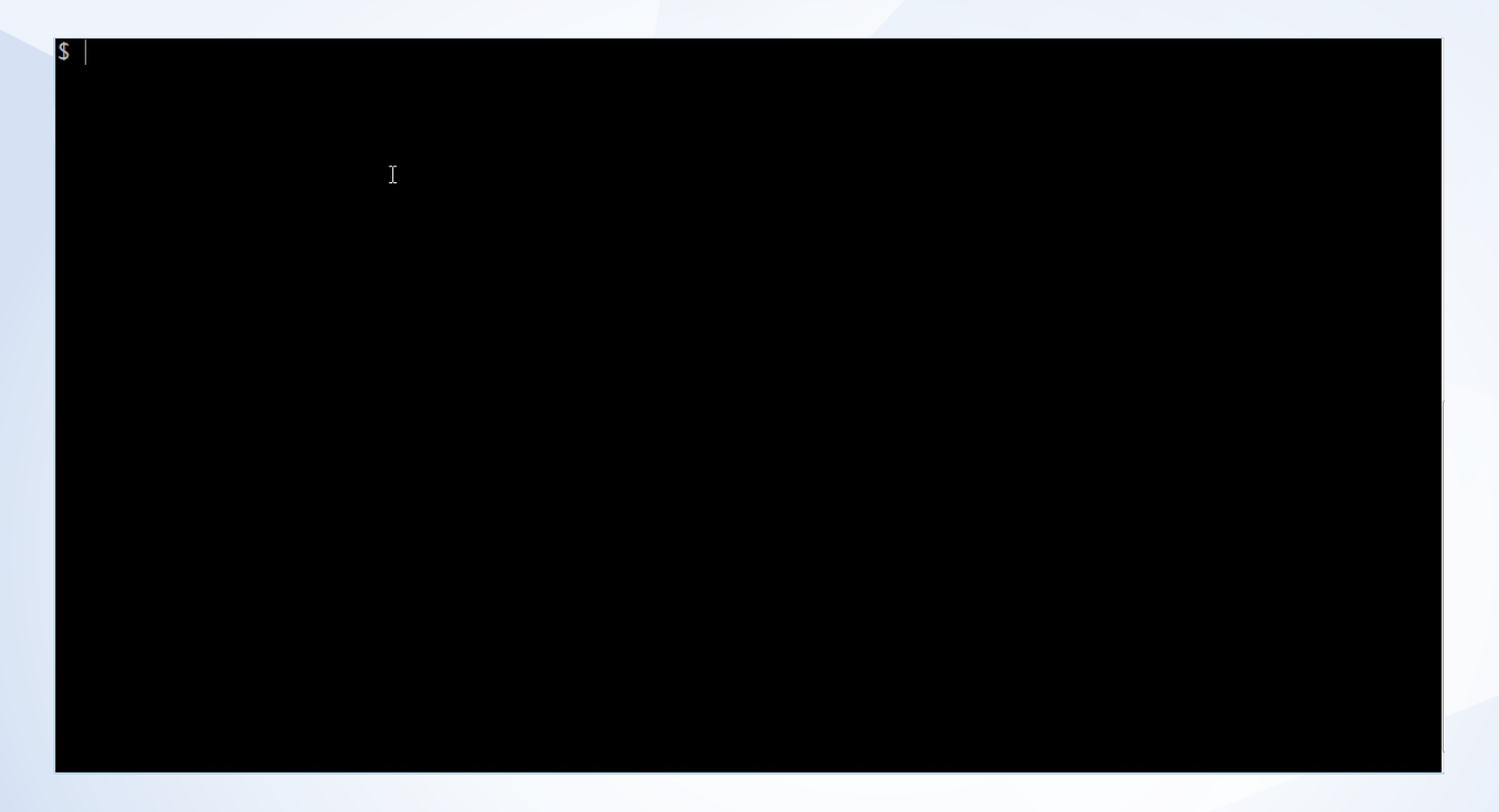

## **Open Sourcing StringSifter**

- The tool is now live
	- Command line and Docker tools
	- flarestrings <my\_sample> | rank\_strings
- FLOSS outputs, live memory dumps
- Weak Supervision for Cybersecurity
	- Other label-starved problems?
- **In the works** 
	- more labeling functions, mach-o + ELF files

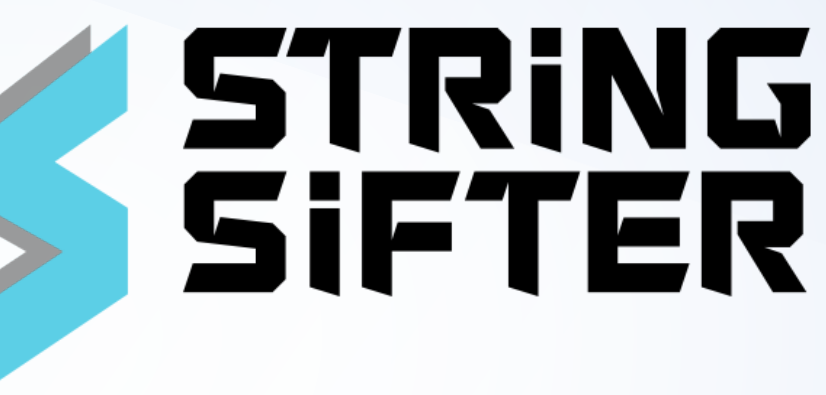

<https://github.com/fireeye/stringsifter> pip install stringsifter @phtully